## **III. METODE PENELITIAN**

## **A. Jenis Penelitian**

Jenis penelitian ini adalah penelitian yang mendiskripsikan atau penelitian yang dilakukan berupa deskriptif kuantitatif yaitu suatu penelitian yang dilakukan dengan cara mengumpulkan, mengolah dan kemudian menyajikan data observasi agar pihak lain dapat dengan mudah memperoleh gambaran mengenai sifat (karakteristik) Obyek dari data tersebut. Ditinjau dari wilayahnya, maka penelitian hanya meliputi daerah atau subyek yang sangat sempit (Arikunto, 1998:131).

## **B. Sumber Data**

Adapun data yang digunakan adalah data sekunder yaitu data yang diperoleh dari Laporan Keuangan yang diterbitkan oleh Dinas Pendapatan Daerah KabupatenWay Kanan, dari Badan Pusat Statistik (BPS) Propinsi Lampung, yang berupa data yang berkiatan dengan permasalahan, antara lain realisasi penerimaan dan data realisasi pengeluaran Pemerintah Kabupaten Way Kanan periode Tahun 2005-2009 serta data Anggaran Pendapatan dan Belanja Daerah (APBD) Kabupaten Way Kanan periode Tahun 2005-2009. adapun data yang digunakan dipusatkan pada :

1. Realisasi penerimaan Pendapatan Asli Daerah (PAD) tahun anggaran 2005- 2009 yang berasal dari Dinas Pendapatan Daerah KabupatenWay Kanan.

- 2. Ringkasan realisasi Anggaran Pendapatan dan Belanja Daerah (APBD) tahun anggaran 2005-2009 yang berasal dari bagian pembukuan Badan Keuangan Daerah KabupatenWay Kanan.
- 3. Produk Domestik Regional Bruto (PDRB) tahun anggaran 2005-2009 yang berasal dari Badan Pusat Statistik KabupatenWay Kanan.
- 4. Realisasi Anggaran Pendapatan dan Belanja Daerah (APBD) Kabupaten/Kota se-Propinsi Lampung tahun anggaran 2005-2009.

#### **C. Teknik Pengumpulan Data**

Teknik pengumpulan data yang digunakan dalam penelitian ini adalah dokumentasi, yaitu dengan cara mencari data mengenai hal-hal atau variabel yang berupa catatan, transkrip, buku surat kabar, majalah parasasti, notulen rapat, legger, agenda dan sebagainya (Arikunto, 1998:236). Masalah yang diteliti, antara lain : data Kabupaten Way Kanan dalam angka data PAD, target PAD, realisasi PAD, biaya untuk memungut PAD yang dilakukan oleh Pemerintah Kabupaten Way Kanan.

## **D. Analisis Data**

Upaya mengukur kinerja Pendapatan Asli Daerah (PAD) Kabupaten Way Kanan dimaksudkan untuk menjawab permasalahan dalam penelitian adalah sebagai berikut:

- 1. Kinerja Penerimaan PAD
- a. Capaian Target (Efektifitas)

Capaian Target atau indek efektifitas dihitung dengan cara melihat persentase realisasi dan target sumber-sumber PAD Kabupaten Way Kanan tahun anggaran 2005-2009. untuk menghitung capaian target digunakan rumus sebagai berikut :

$$
CT \text{ atau } E = \frac{\text{Realisasi Sumber - sumber PADt}}{\text{target sumber - sumber PADt}} \times 100\%
$$

Keterangan :

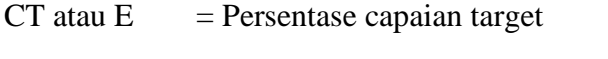

PADt = Pendapatan Asli Daerah Tahun tertentu

Target dikatakan baik apabila realisasi yang berhasil dicapai sesuai dengan target yang ditetapkan dengan batas toleransi 9,99% (mendekati rentang 90%-109,99%), hal ini menunjukkan efektifitas dari keuangan daerah.

Kaidah keputusan batas toleransi capaian target adalah sebagai berikut

(Azmi Akhir, dalam R. Sabrina, 2007:29) :

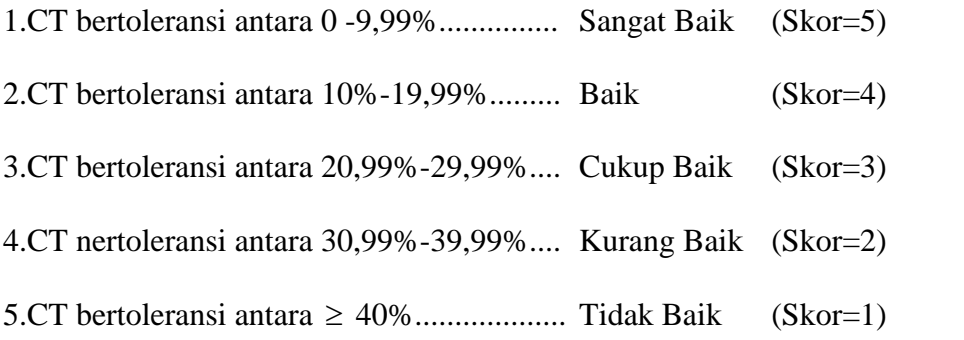

b. *Share* sumber-sumber PAD (Kontribusi)

*Share* sumber-sumber PAD dihitung dengan melihat persentase rata-rata kontribusi sumber-sumber PAD terhadap total penerimaan PAD Kabupaten Lampung Timur selama Tahun 2003-2007, dengan rumus sebagai berikut :

$$
S = \frac{PAD}{APBD}x100\%
$$

Keterangan :

 $S = *Share*$ PAD = Pendapatan Asli Daerah tahun tertentu APBD = Total anggaran pendapatan daerah tahun tertentu

Semakin besar kontribusi setiap sumber-sumber PAD terhadap APBD, maka semakin baik *share*nya. Kaidah keputusan untuk *share* adalah menggunakan rumus interval sebagai berikut :

*k*  $i = \frac{Nt - Nr}{l}$ Keterangan :  $i = interval$  $Nt = Nilai$  tertinggi  $Nr = Nilai Terendah$  $k = J$ umlah kelas

1) S berkontribusi *Baik* diberi Skor 3. 2) S berkontribusi *Cukup Baik* diberi Skor 2. 3) S berkontribusi *Tidak Baik* diberi Skor 1.

c. Pertumbuhan (*growth*)

Untuk menghitung pertumbuhan digunakan rumus sebagai berikut :

$$
G=\frac{X\hat{\imath}-X(t-.)}{X(t-1)}\,x100\%
$$

Keterangan :

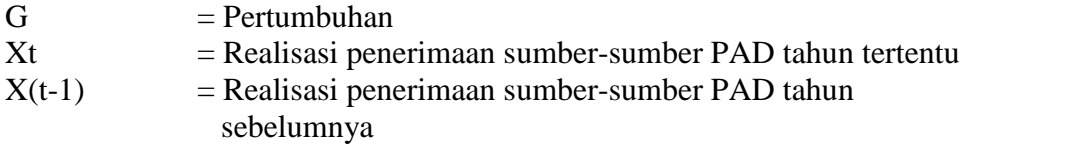

Kaidah keputusan untuk pertumbuhan adalah menggunakan rumus interval

sebagai berikut :

- 1) G memiliki pertumbuhan  $\geq$ % rata-rata pajak dan retrebusi (*Baik* diberi Skor 3
- 2) G memiliki pertumbuhan = % rata-rata pajak dan retrebusi (*Cukup Baik* diberi Skor 2).
- 3) G memiliki pertumbuhan < % rata-rata pajak dan retrebusi (*Tidak Baik* diberi Skor 1).
- 2. Perbandingan *Share* Pajak Daerah Dengan Retribusi Daerah

Untuk menghitung *share* pajak daerah digunakan rumus sebagai berikut:

$$
R = \frac{\text{Rd}}{\text{Pd}} x100\%
$$

Keterangan :  $R = Perbandingan$ Rd = *Share* Retribusi Pd = *Share* Pajak daerah

Kaidah keputusan untuk perbandingan adalah sebagai berikut :

- 1) R > 100% Baik (Skor 3) 2)  $R \approx 100\%$  Cukup Baik (Skor 2) 3) R < 100% Tidak Baik (Skor 1)
- 3. Kemampuan Keuangan Daerah (rata-rata hitung capain target, kontribusi dan

pertumbuhan PAD) dengan rumus :

$$
C = \frac{S_{cr} + S_{s} + S_{\alpha}}{S_{H}} X 100\%
$$

Keterangan :

 $C = Capaian$ 

 $S_{CT}$  = Skor Capaian Target

 $S_S$  = Skor *Share* 

 $S_G$  = Skor Pertumbuhan

 $S_H$  = Skor Harapan

## **Tabel 7. Kaidah keputusan toleransi capaian skor rata-rata harapan kinerja PAD adalah :**

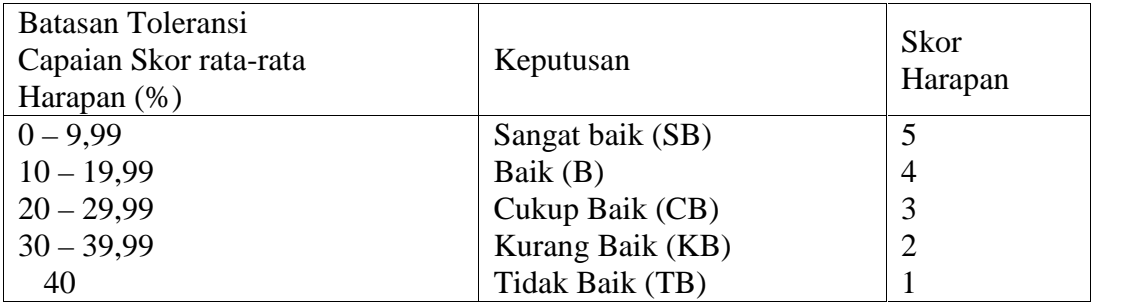

Untuk menarik kesimpulan dari penggunaan capaian target, *share*, pertumbuhan

dan kemampuan keuangan daerah menggunakan tabel rekapitulasi sebagai

berikut:

Dari skor indeks kinerja tersebut (CT, S dan G) kemudian digunakan tabel

rekapitulasi sebagai berikut :

| N <sub>0</sub> | Sumber-Sumber<br><b>PAD</b> | Skor (ordinal) |  |   | <b>Skor Total</b> | Skor                 | Capaian |
|----------------|-----------------------------|----------------|--|---|-------------------|----------------------|---------|
|                |                             | <b>CT</b>      |  | G | (ordinal)         | Harapan<br>(Ordinal) | (96)    |
| 1.             | Pajak Daerah                |                |  |   |                   |                      |         |
| 2.             | Retribusi Daerah            |                |  |   |                   |                      |         |
| 3.             | Laba Usaha Daerah           |                |  |   |                   |                      |         |
| 4.             | Lain-Lain PAD               |                |  |   |                   |                      |         |

**Tabel 8 Tabel Rekapitulasi Skor Kinerja (CT, S dan G)**

# **Tabel. 9 Rekapitulasi CT, S, G, dan K**

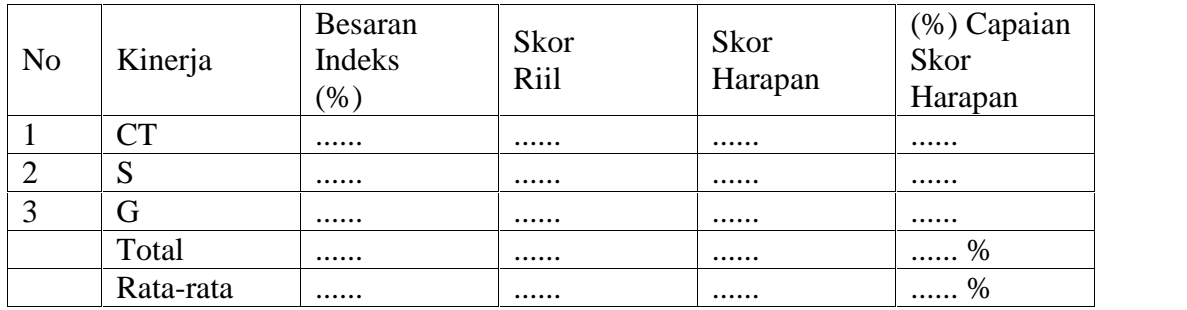